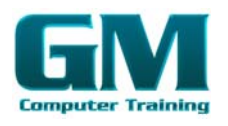

#### Overview Of Flash

 Vector Graphics And Bitmaps Flash Jargon Starting Flash The Flash Window How Flash Works The Flash Stage The Flash Toolbox Playing A Flash Movie Closing Flash Quick Review

### Overview Of Drawing And Painting Tools

 Using The Line Tool Using The Pencil Tool Reshaping Lines And Outlines Using The Drawing Tools Using Colour Tools Defining Colour Gradients Using The Brush Tool Quick Review On Your Own

### Overview Of Working With

#### **Objects**

 The Ink Bottle And Dropper Tools Flipping And Rotating Objects Resizing An Object Aligning Objects Grouping Objects Quick Review On Your Own

## Overview Of Working With

#### Text

 Creating Text Working With Text Boxes Text Formatting Aligning Text

 Indenting Paragraphs Text Fields Converting Text To Bitmaps Quick Review On Your Own

# Overview Of Working With

Layers Layer Properties Changing The Order Of Layers Creating And Deleting Layers Renaming A Layer Quick Review On Your Own

## Overview Of Imported

#### Graphics

 Importing Non-Flash Graphics Tracing Bitmaps Editing Imported Bitmaps Quick Review On Your Own

## Overview Of Symbols,

### Instances, Libraries

 Converting Graphics To Symbols The Library Window Creating New Symbols Symbol Instances Modifying Symbols And **Instances**  The Library Menu Quick Review On Your Own

## Overview Of Animation

 Frame By Frame Animation Motion Tweening Tweening With Motion Guides Shape Tweening Quick Review

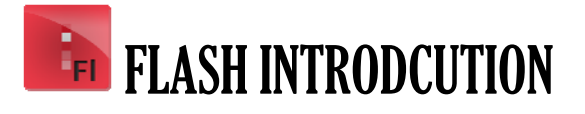

#### On Your Own Overview Of Buttons

 Simple Buttons Animated Buttons Adding Text To Buttons Working With Buttons Quick Review

# Overview Of Button And

#### Frame Actions

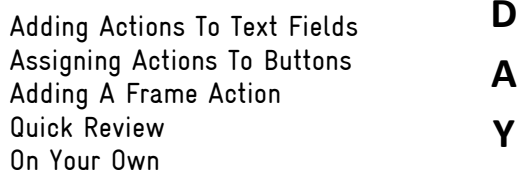

**1**

**T**

**I**

# Overview Of Sound

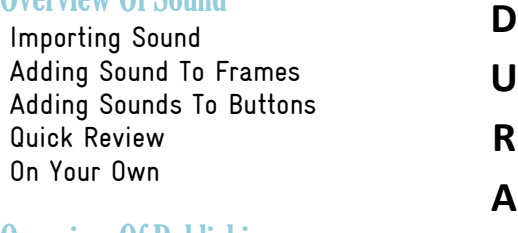

### Overview Of Publishing

**O N** Getting Movies Ready To Publish Publishing And Exporting Publishing HTML For Flash Player Files Quick Review On Your Own.

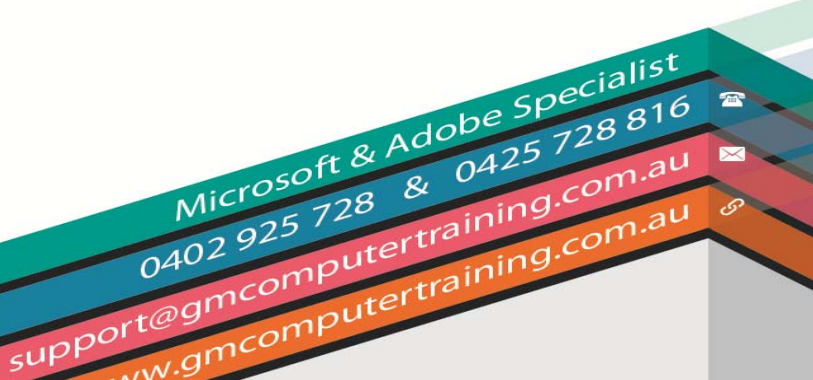